#### *slic & lcsim*

Norman Graf (SLAC) (for the ALCPG Simulation & Reconstruction WG) HPS Software Meeting April 7, 2011

# *LCD Simulation Mission Statement*

- Provide full simulation capabilities for Lepton Collider physics program:
	- Physics simulations
	- Detector designs
	- Reconstruction and analysis
- Need flexibility for:
	- New detector geometries/technologies
	- Different reconstruction algorithms
	- Different machine environments
- Limited resources demand efficient solutions, focused effort.

#### *Overview: Goals*

- Facilitate contribution from physicists in different locations with various amounts of time available.
- Use standard data formats, when possible.
- Provide a general-purpose framework for physics software development.
- Develop a suite of reconstruction and analysis algorithms and sample codes.
- Simulate benchmark physics processes on different full detector designs.

# *Detector Performance Studies*

- The ILC community recently finished a very intensive round of detector performance and optimization studies, culminating in the submission of LOI's and is engaged in preparing more detailed updates for the DBD in 2012.
- The CLIC community is currently engaged in an aggressive effort to provide a CDR later this year.
- The Muon Collider community will be using these tools for physics and detector studies.
- Provides an excellent opportunity for HPS to benefit from the very large investment in software and the lessons learned.
	- What worked
	- What didn't work

# *LCIO*

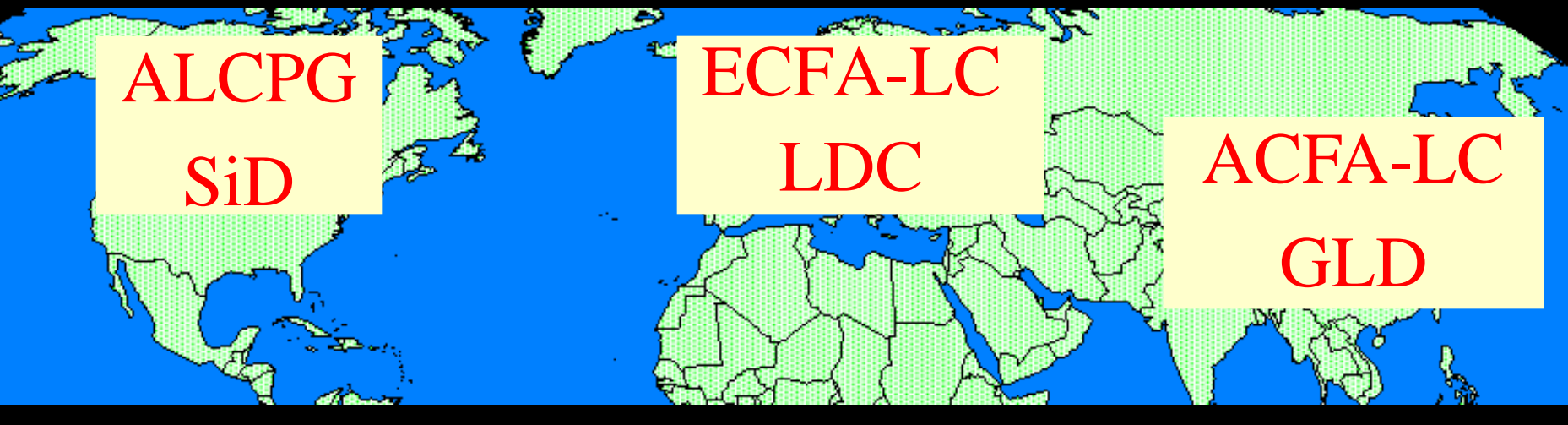

slic org.lcsim Java

MOKKA MarlinReco  $C++$ 

JUPITER **Satellites** root

# *LCIO*

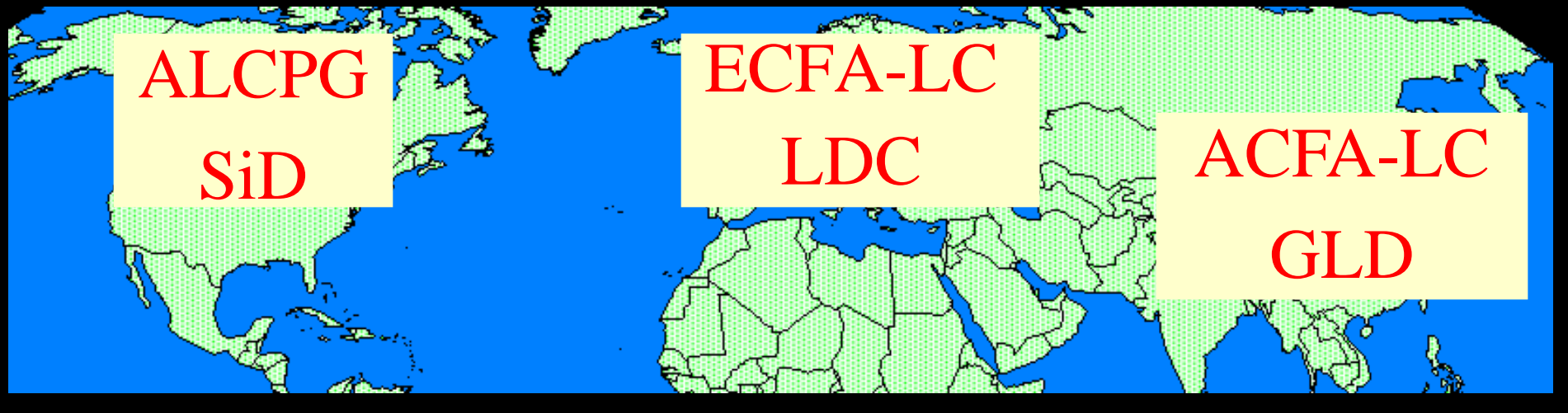

# **LCIO** Common Data Model Common IO Format

#### *LCIO Overview*

- Object model and persistency format for HEP events
	- MC simulation
	- Test Beam data
	- Reconstructed Objects
- •Multiple bindings (C++, Java, Fortran, python, root)

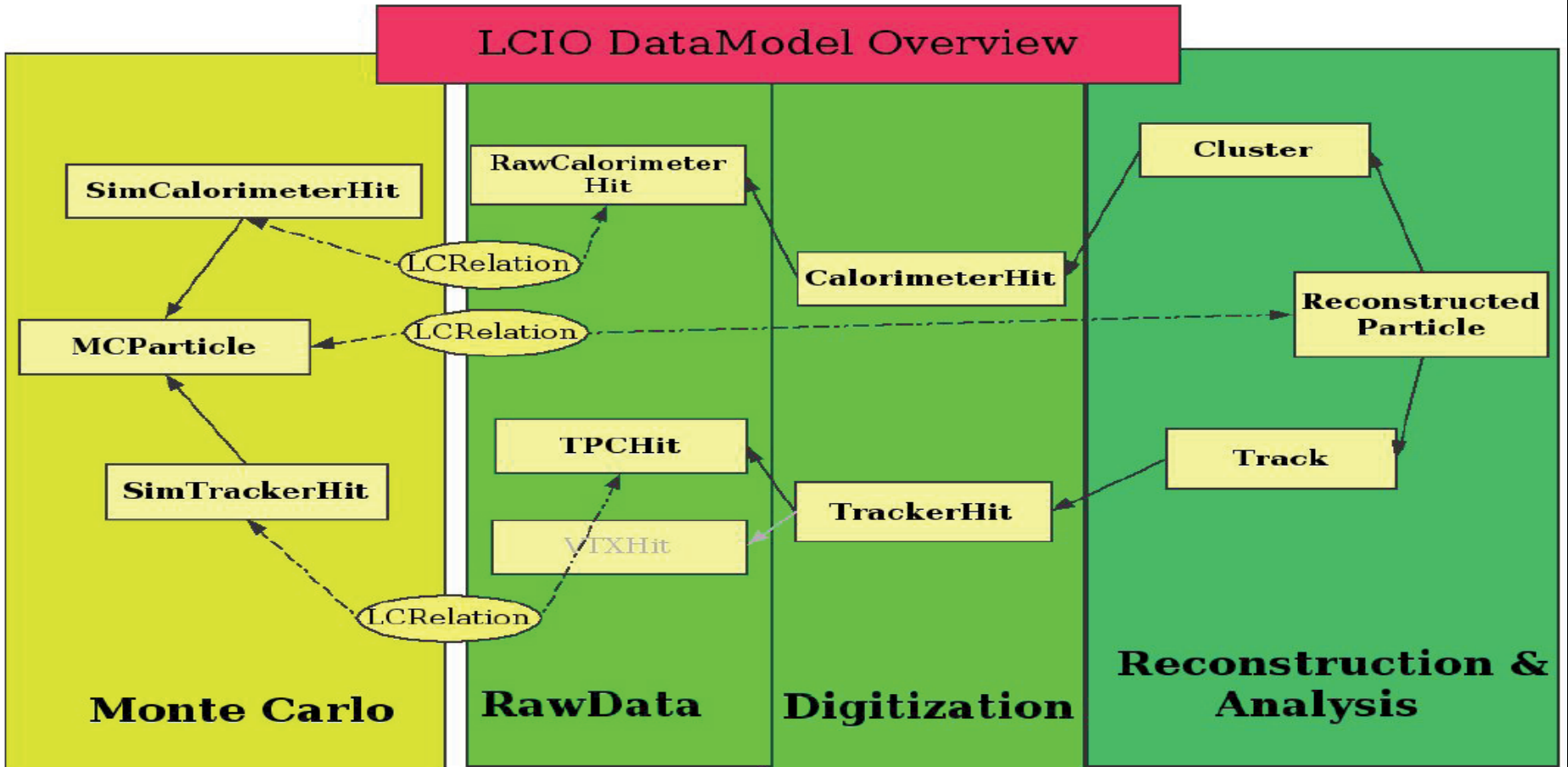

#### *LCIO Overview*

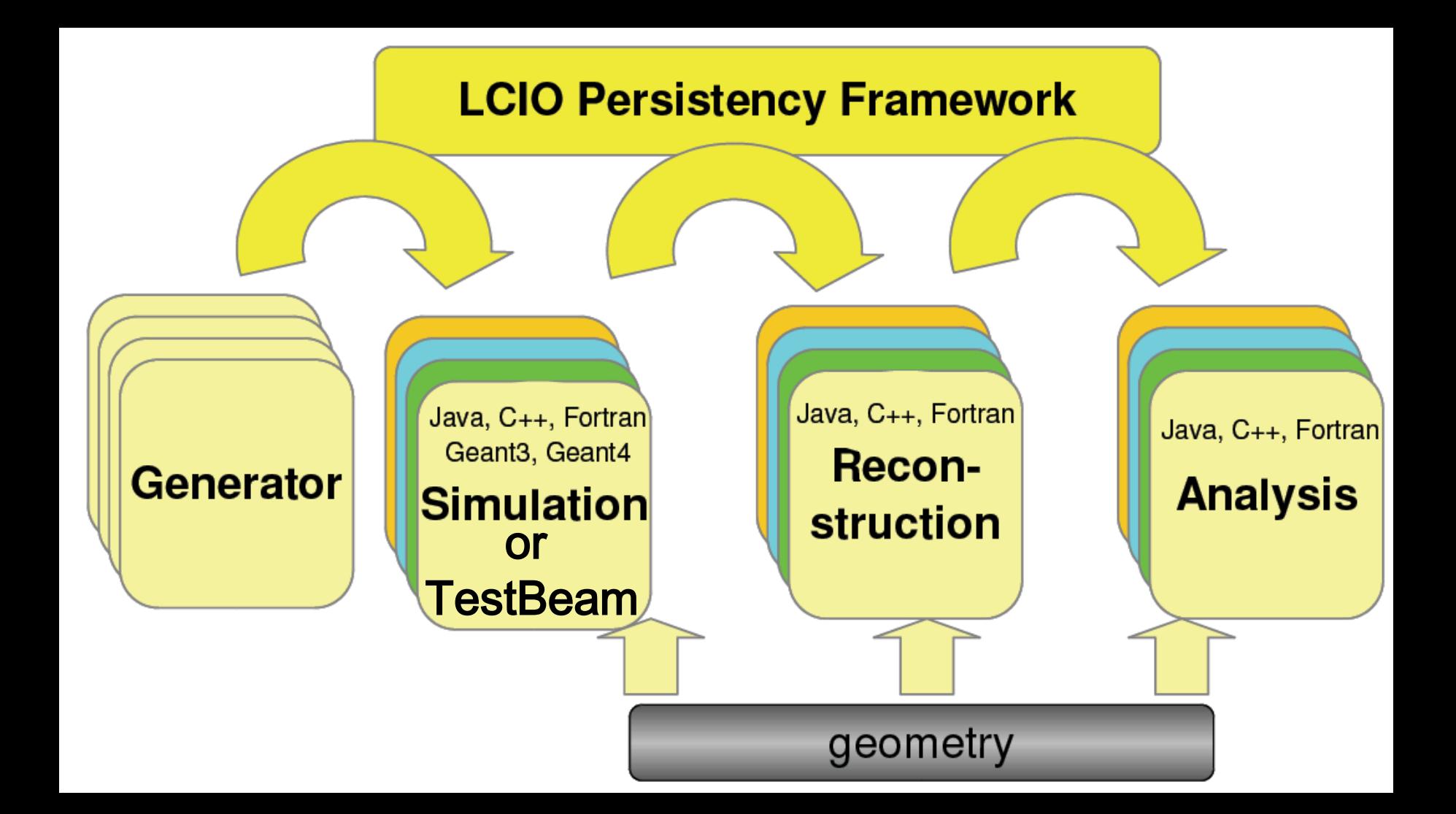

# *LCIO*

- Direct access to events
	- Overlay of random background events
	- physics analysis using preselection on metadata
- ROOT dictionary
	- use LCIO classes in root macros
	- write simple ROOT trees
	- write complete LCIO events in one ROOT branch
	- comes at a cost, of course, slower than native access
- LCIO 2.0 will add requested user functionality.

# *LCIO Interoperability*

- All three regional LCD simulators write LCIO
	- Cross-checks between data from different simulators
	- Read/write LCIO from
		- Fast MC / Full Simulation / Test Beams
		- Different detectors
		- Different reconstruction tools
		- Different frameworks, languages, operating systems
- Reconstruction also targets LCIO
	- Can run simulation or reconstruction in one framework, analysis in another, benefit from worldwide developer community.
		- Generate events in Jupiter, analyze in MarlinReco.
		- org.lcsim to find tracks in Java, LCFI flavor-tagging to find vertices using MarlinReco (C++) package, slicPandora to run Particle Flow Analysis.

#### *LCIO Event Browser*

- Fully supported within JAS.
- Open any LCIO file, browse collections and objects.
- Traverse MC particle hierarchies
- Print, sort, analyze.

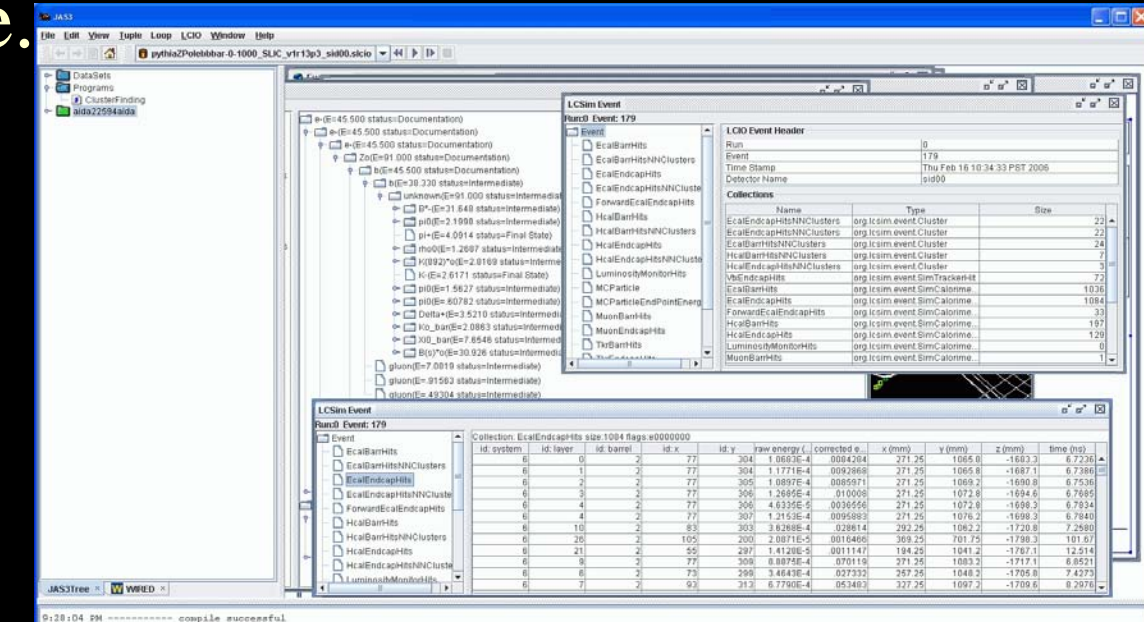

# *LCIO Event Display*

- Fully integrated within JAS using Wired.
- Fully interactive event display
- Detector & Event objects selectable, pickable, queryable, can have cuts applied, etc.
	- Not just a static image.

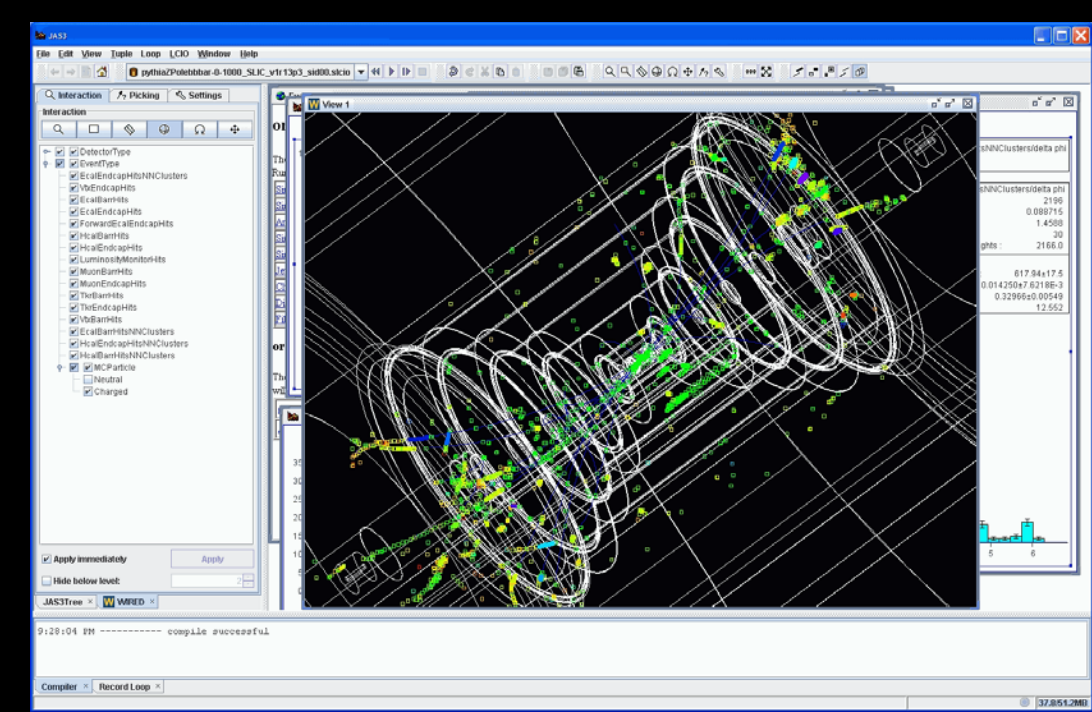

#### *Raw Data*

- LCIO has been used for many years by various testbeam experiments, both tracking and calorimetry.
	- EDM supports raw data taking and analysis.
	- Simple, robust & fast
- Many tools exist for data monitoring, QA, analysis, etc.
- Will need to learn what infrastructure and support exists for EVIO before deciding how best to interface to that file format and event data model.

# *Fast Detector Response Simulation*

- Covariantly smear tracks with matrices derived from geometry, materials and point resolution using Billoir's formulation.
	- Analytically from geometry description.
- Smear neutrals according to expected calorimeter resolution (EM for γ, HAD for neutral hadrons)
	- Derived from full Geant4 simulations
- Create reconstructed particles from tracks and clusters  $(y,$ e,  $\mu$  from MC,  $\pi^{+\prime}$ ,  $\mathrm{K^{0}_{\phantom{\prime}L}}$  for others)
- Can also dial in arbitrary effective jet energy resolution. – Derived from full simulation, reconstruction & analysis.
- "Supersymmetry, the *ILC*, and the LHC *inverse problem"*

# *lelaps*

- Fast detector response package.
- Handles decays in flight, multiple scattering and energy loss in trackers.
- Parameterizes particle showers in calorimeters using Grindhammer & Peters, and Bock algorithms.
- Produces detector data at the hit level.
	- Feeds directly into full reconstruction.
- Uses runtime geometry (compact.xml  $\rightarrow$  godl).

#### *Lelaps: Decays, dE/dx, MCS*

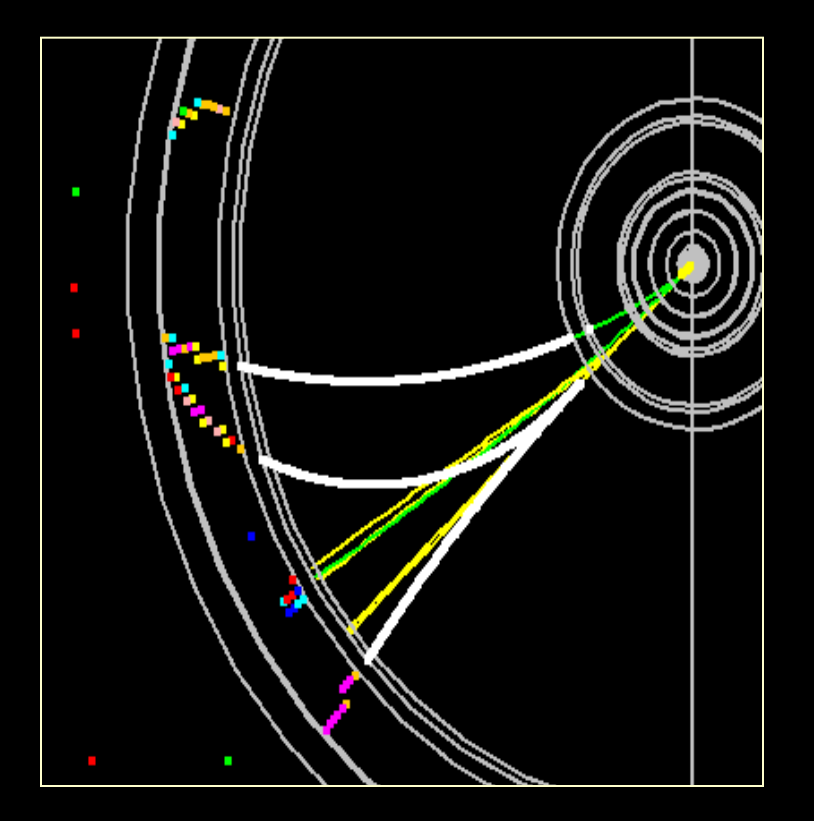

$$
\Omega^{-} \to \Xi^{0} \pi^{-}
$$
  
\n
$$
\Xi^{0} \to \Lambda \pi^{0}
$$
  
\n
$$
\Lambda \to p \pi^{-}
$$
  
\n
$$
\pi^{0} \to \gamma \gamma \text{ as}
$$
  
\nsimulated by Lelaps for the  
\nLDC model.

gamma conversion as simulated by Lelaps for the LDC model.

16 Note energy loss of electron.

## *Detector Design (GEANT 4)*

- Need to be able to flexibly, but believably simulate the detector response for various designs.
- The daunting machine backgrounds expected at the HPS will require detailed full detector simulations.
- GEANT is the de facto standard for HEP physics simulations.
- Use runtime configurable detector geometries
- Write out "generic" hits to digitize later.

## *Full Detector Response Simulation*

- Use Geant4 toolkit to describe interaction of particles with matter and fields.
- Thin layer of LC-specific C++ provides access to:
	- Event Generator input ( binary stdhep format )
	- Detector Geometry description ( XML )
	- Detector Hits ( LCIO )
- Geometries fully described at run-time!
	- In principle, as fully detailed as desired.

## *Geometry Definition*

- Goal was to free the end user from having to write any C++ code or be expert in Geant4 to define the detector.
- All of the detector properties should be definable at runtime with an easy-to-use format.
- Selected xml, and extended the existing GDML format for pure geometry description.

#### *LC Detector Full Simulation*

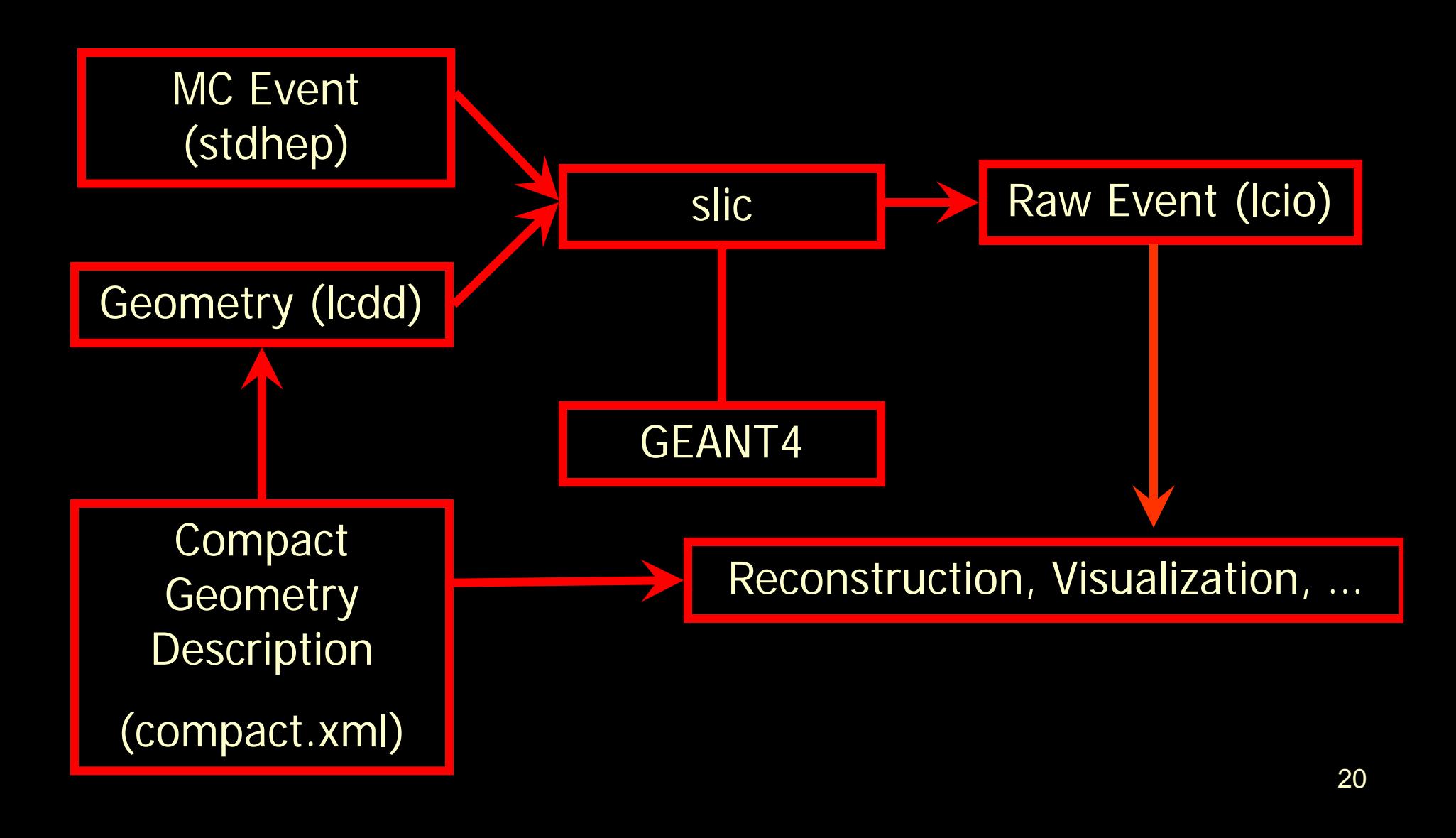

#### *slic: The Executable*

- Build static executables on Linux, Windows, Mac.
- Commandline or G4 macro control.
- Only dependence is local detector description file.
	- Trivial Grid usage (no database call-backs, etc.)
	- Grid ready, Condor and lsf scripts available.
- Event input via stdhep, particle gun, ...
- Detector input via GDML, lcdd
- Response output via LCIO using generic hits.
- Fast (~30s/event for TeV ILC)

#### *GeomConverter*

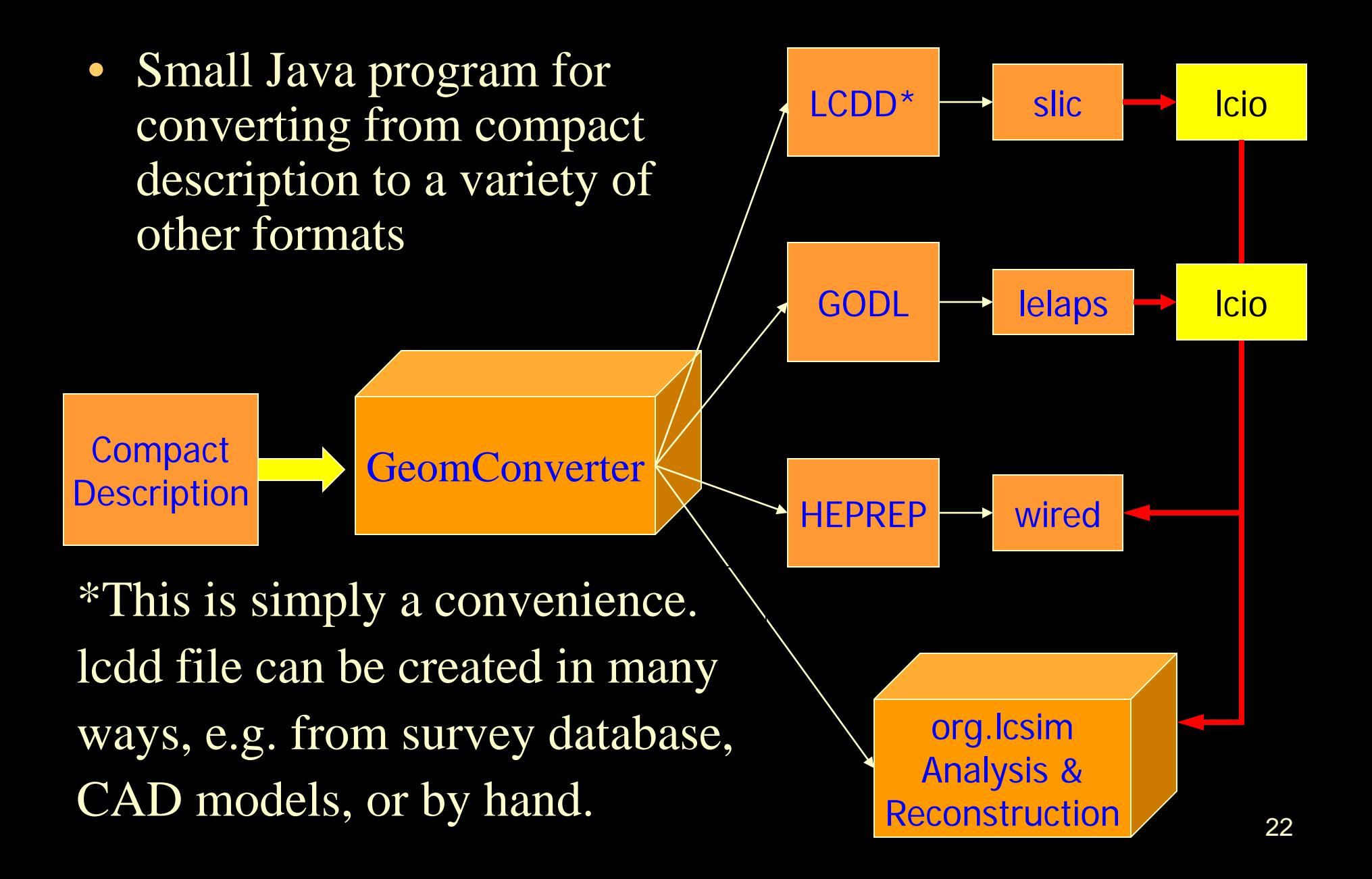

#### *Detector Variants*

- Runtime XML format allows variations in detector geometries to be easily set up and studied:
	- Absorber materials and readout technologies for sampling calorimeters
		- e.g. Steel, W, Cu, Pb + RPC vs. GEM vs. Scintillator readout
	- Optical processes for dual-readout or crystal calorimeters
	- Layering (radii, number, composition)
	- Readout segmentation (size, projective vs. nonprojective)
	- Tracking detector technologies & topologies
		- TPC, Silicon microstrip, pixels, ...
		- "Wedding Cake" Nested Tracker vs. Barrel + Cap
	- Far forward MDI variants, shielding, field strength, etc.

#### *Example Geometries*

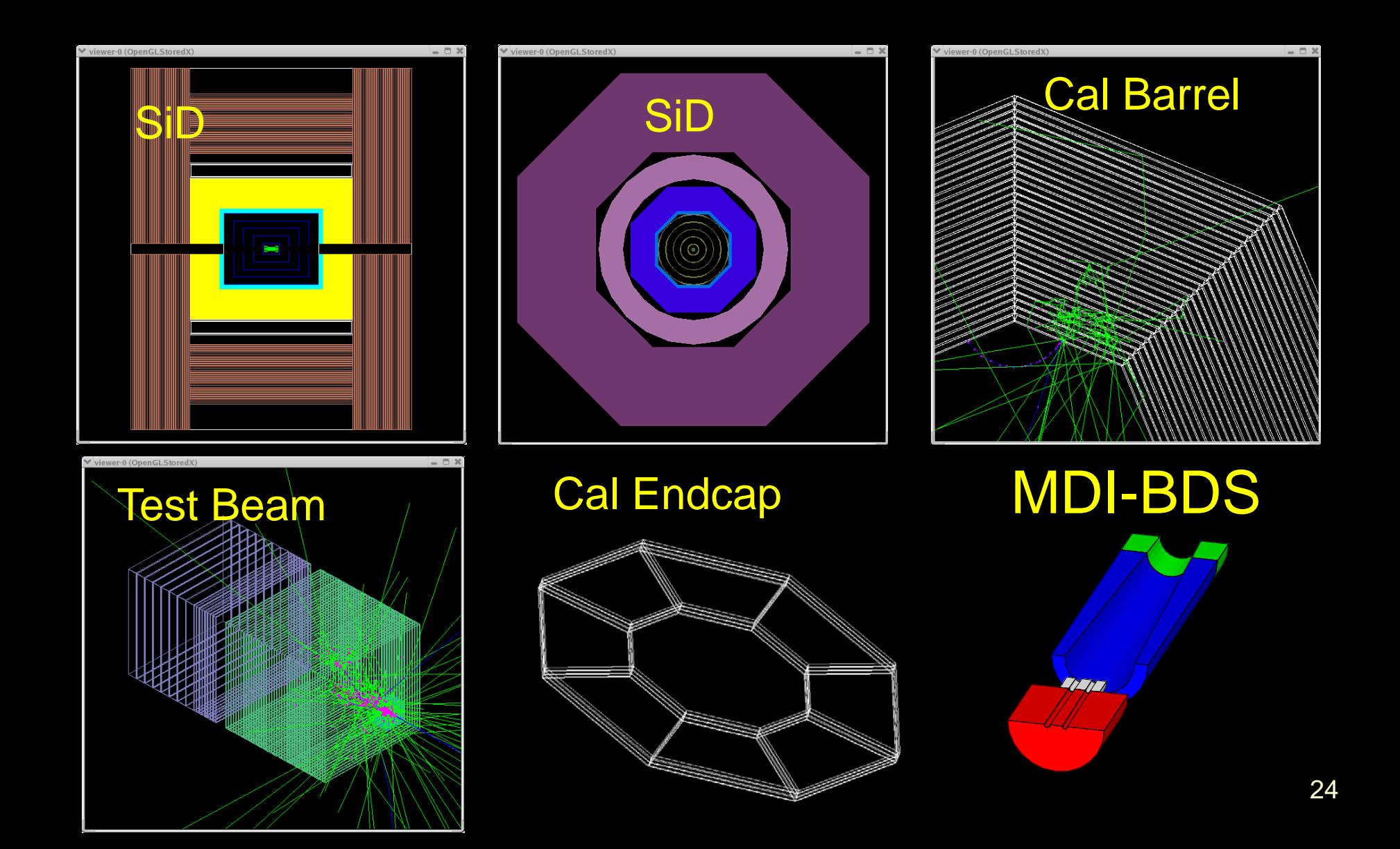

## *ILC Full Detector Concepts*

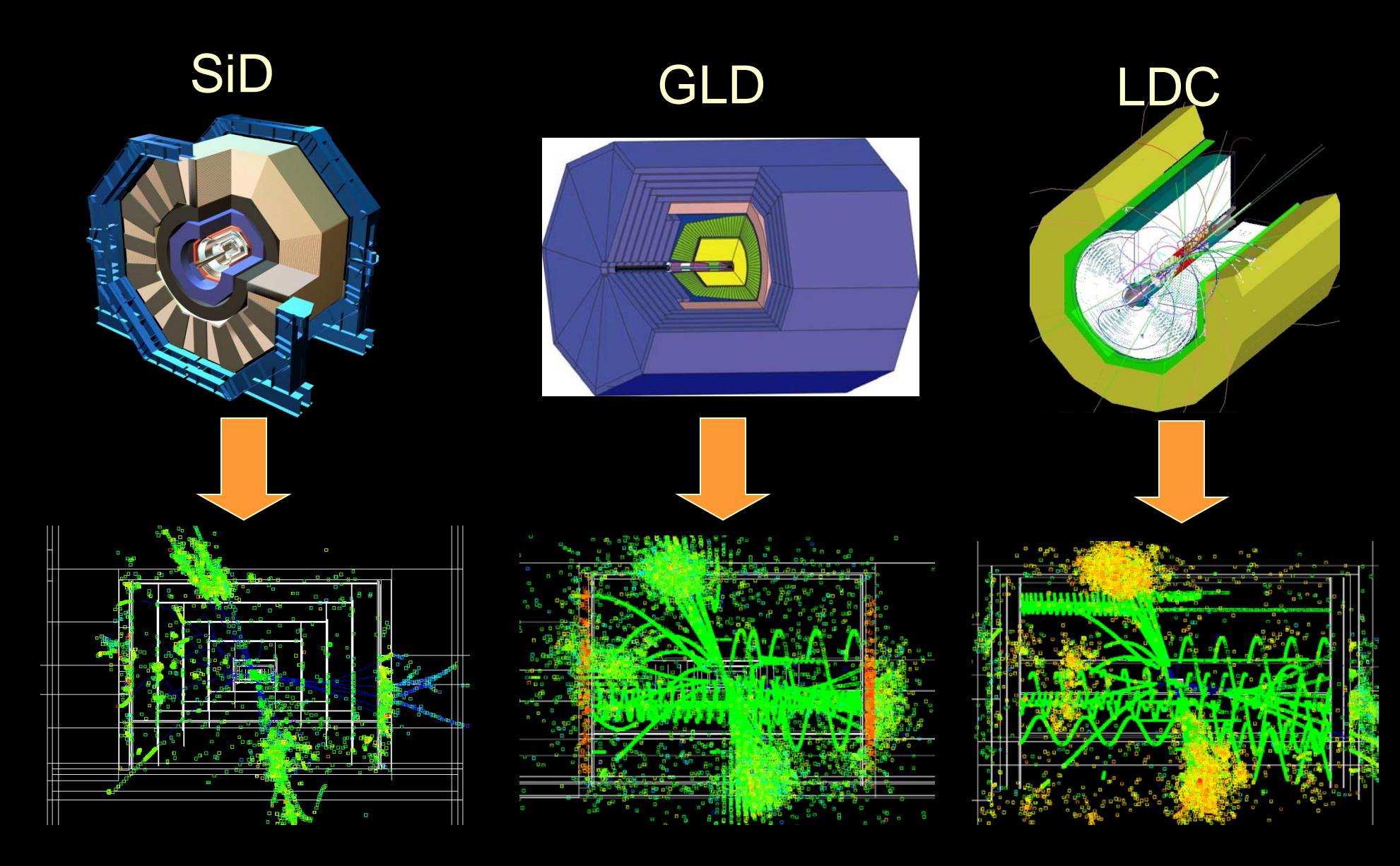

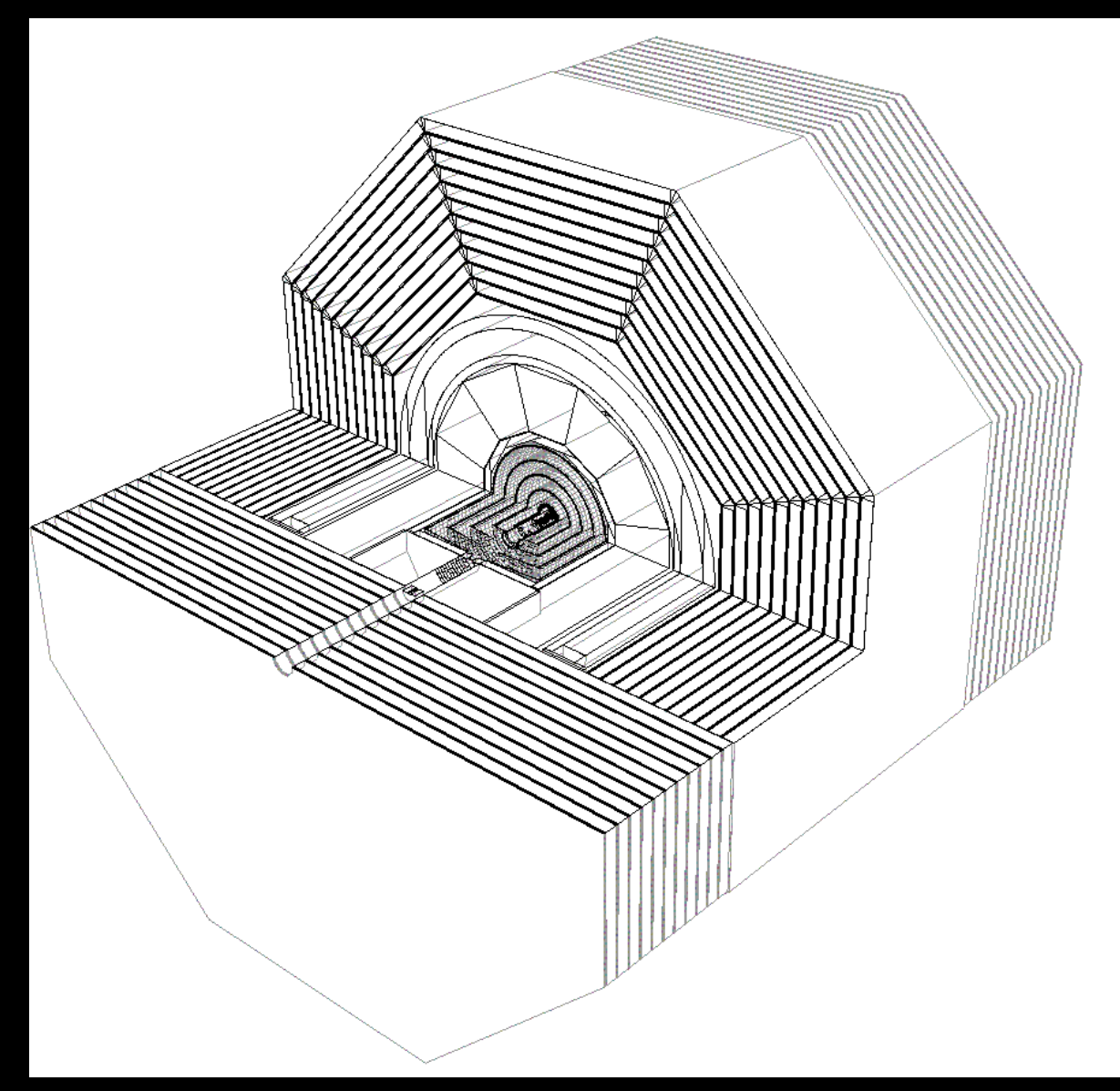

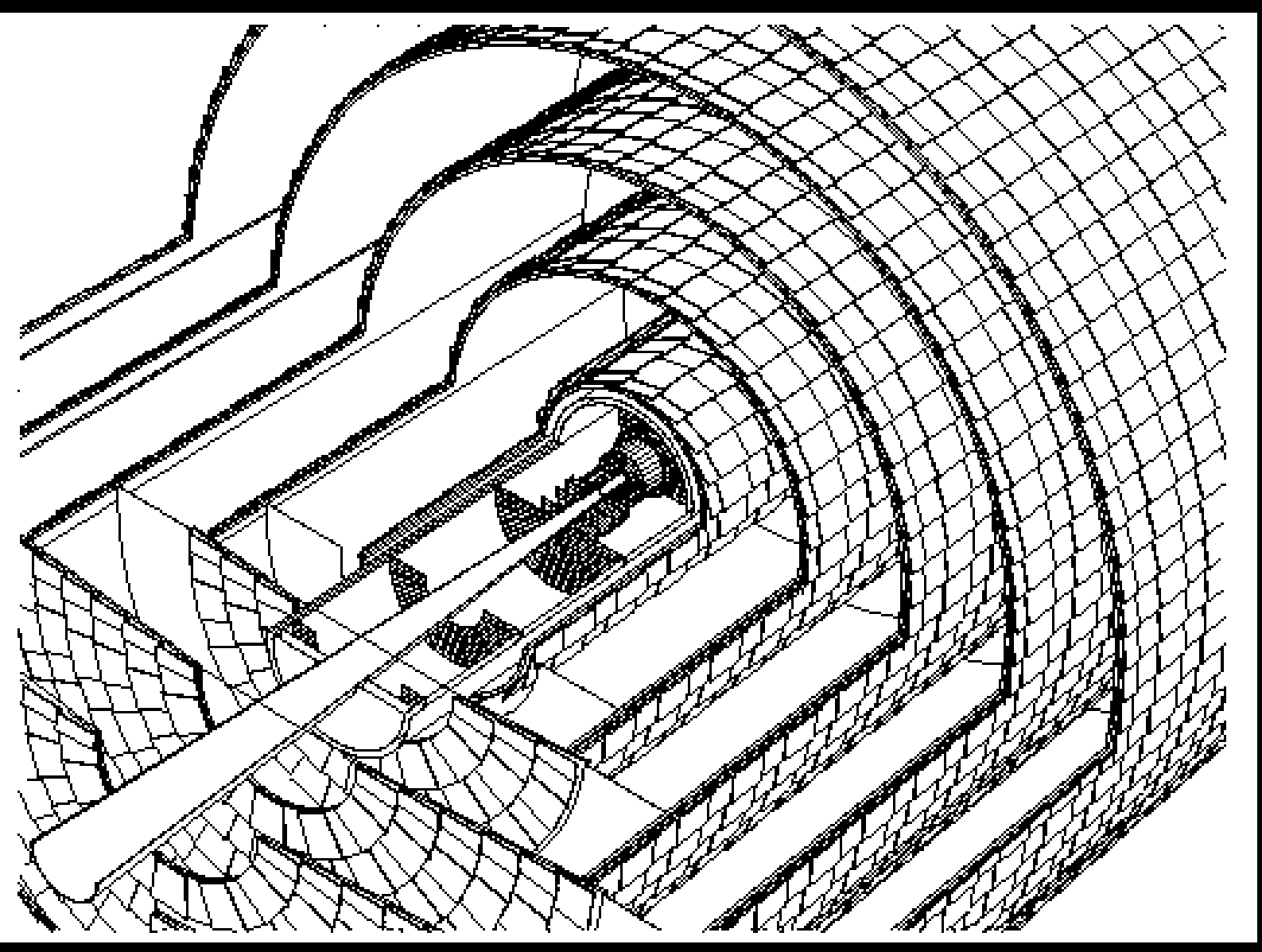

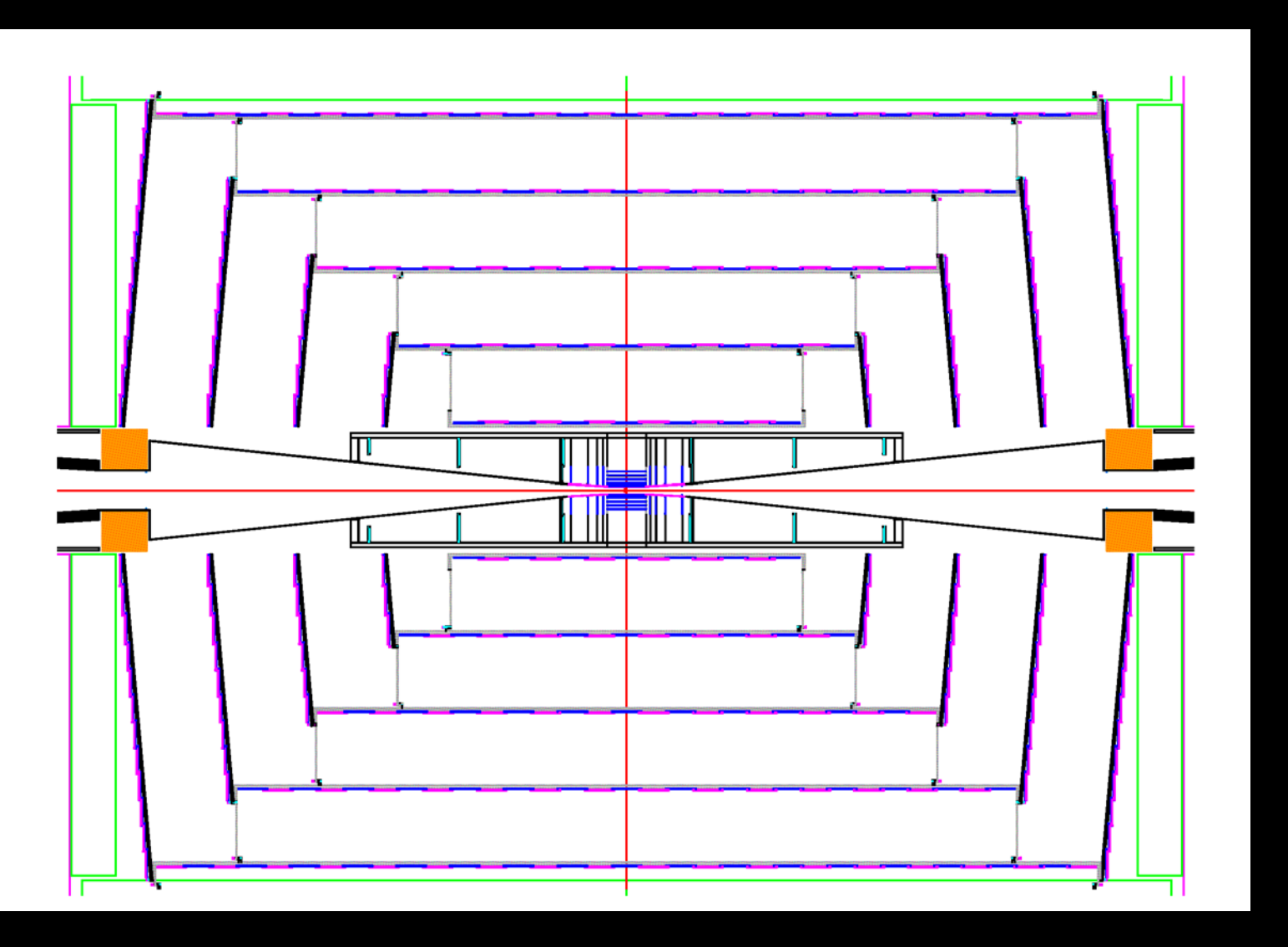

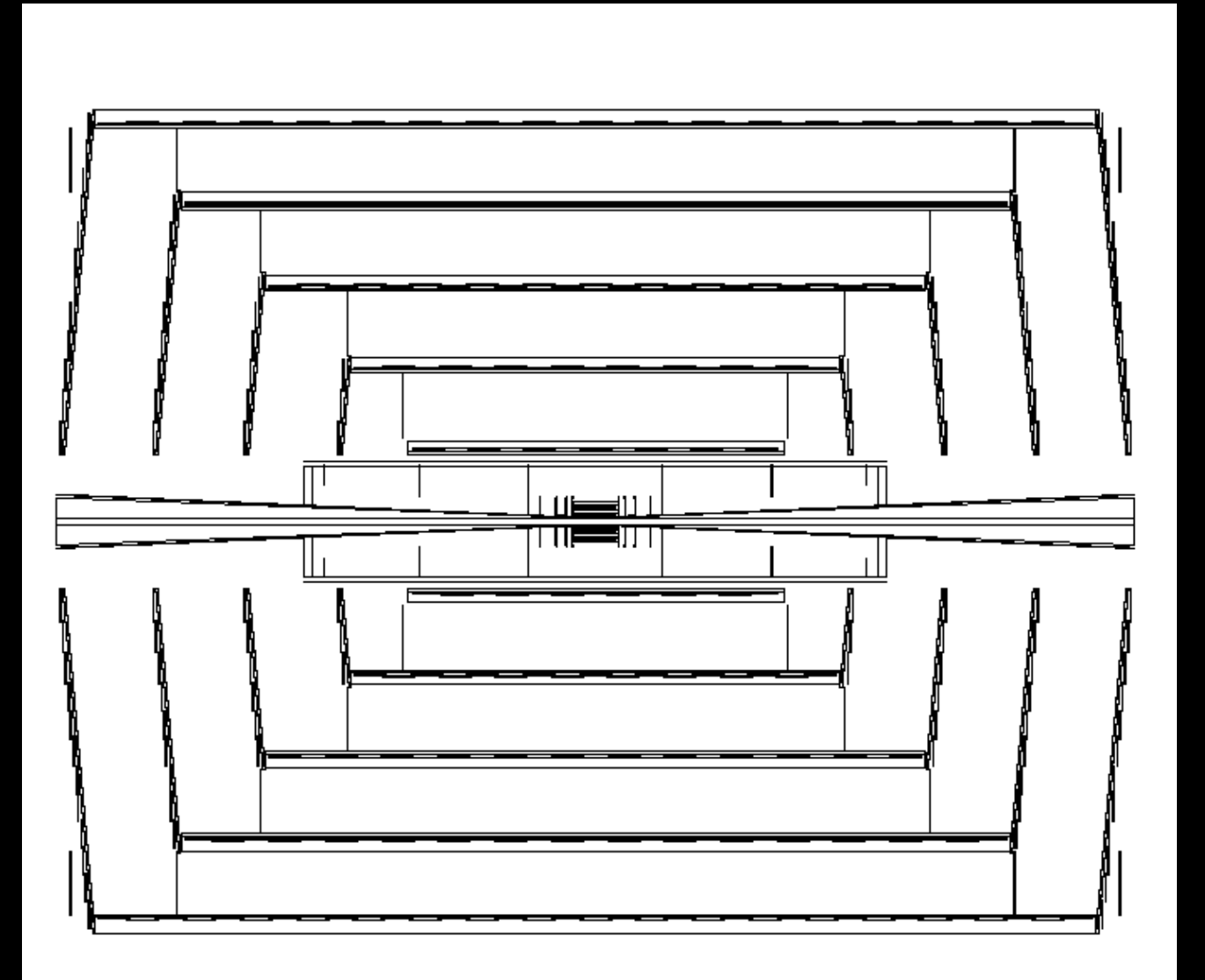

# *Simulating the HPS Experiment*

- Compared to Silicon Detector, HPS tracker is straightforward to implement.
	- Complete control over definitions of tracker sensitive wafers and support structures.
	- Very detailed models for charge deposition, drift and diffusion.
	- Detailed model for the electronics response. MC Hits $\rightarrow$  Channel ID & Pulse Height  $\rightarrow$  Clusters  $\rightarrow$  Hits (x +/-  $\delta$ x)
	- Matt and Rich have implemented the designs, simulated the response, reconstructed tracks and vertices and presented analysis results many times.
		- will not repeat here. 30

# *Simulating the HPS Experiment II*

- Other major detector elements are the electromagnetic calorimeter and the muon system.
	- Will need same geometry in reconstruction.
	- Additions to compact.xml & GeomConverter needed to provide same geometry to sim and reco.
		- Straightforward, but still requires expert development.
			- $-$  Needs time from Jeremy McCormick
- Need detailed simulation of the beamline and support elements.
	- Complex geometries, but not needed in reconstruction.
	- Can go straight from CAD to slic via GDML.

# *HPS Dipole and Vacuum Vessel*

- CAD Model from Marco Oriunno
- Conversion to GDML by N. Graf
	- Resulting geometry is tesselated solid
		- performance not expected to be as good as using Geant4 primitives.
		- but most particles should never interact with these elements
	- included into compact.xml as gdml snippet

# *HPS Dipole and Vacuum Vessel*

• Images from geometry output from slic.

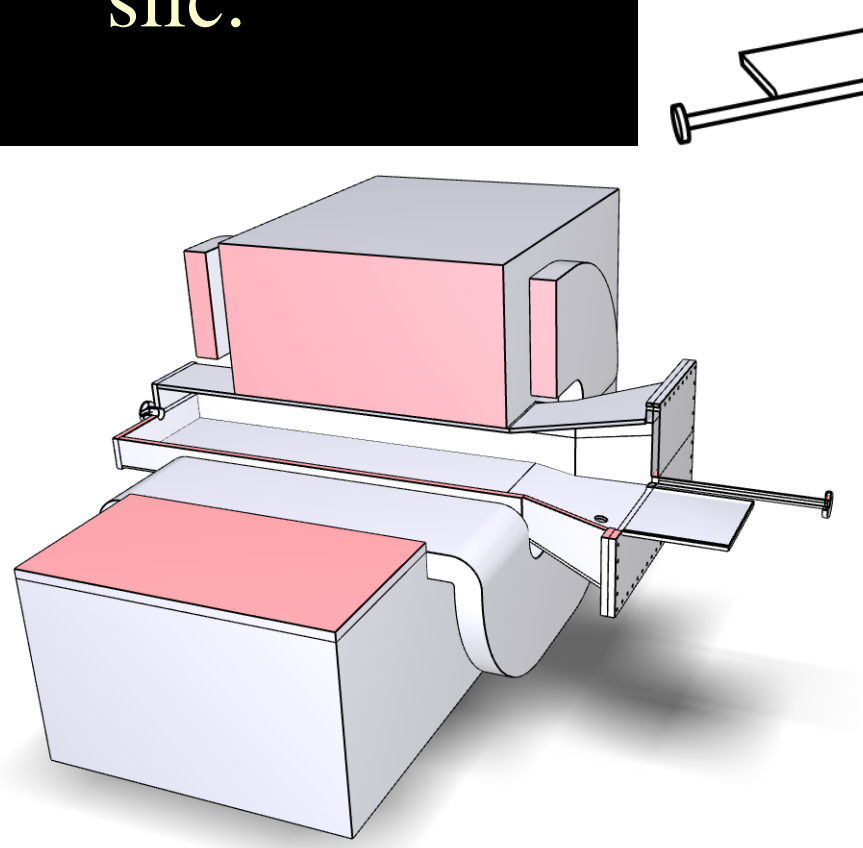

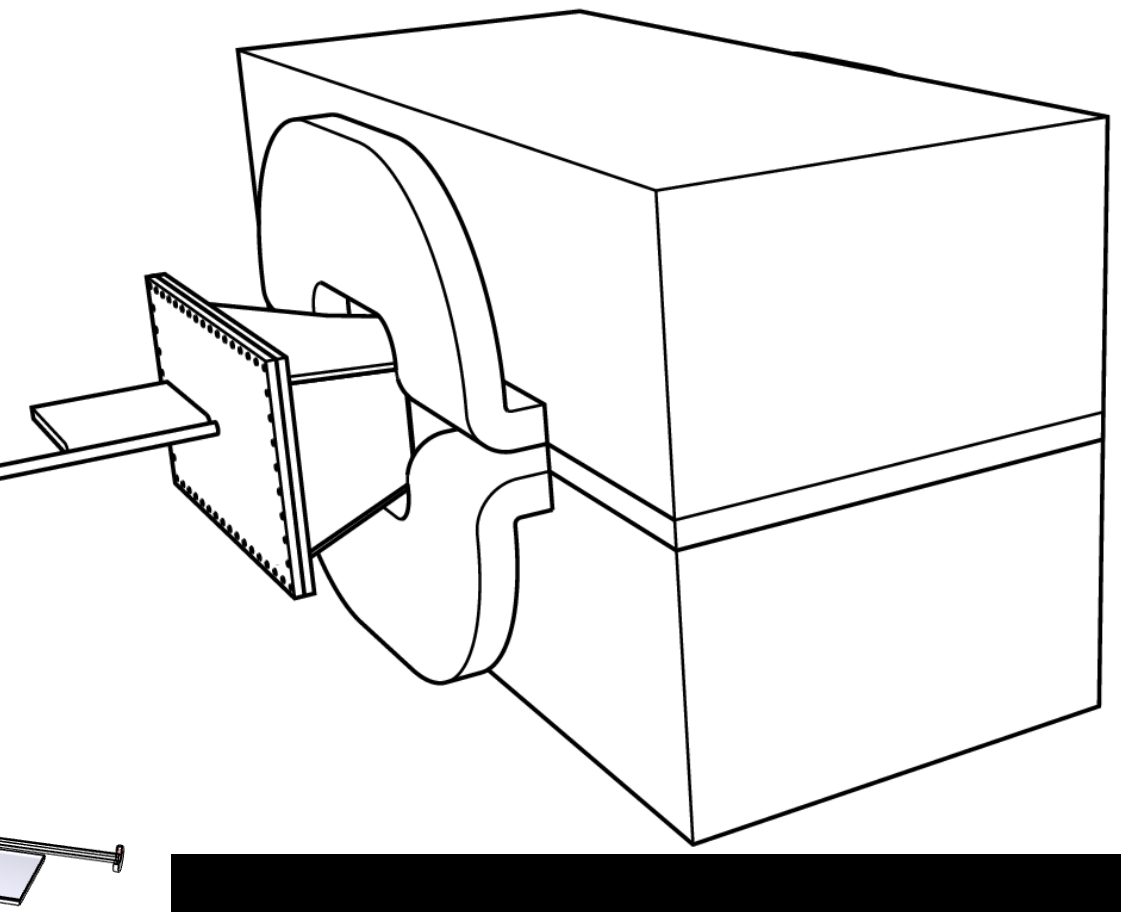

# *HPS Dipole and Vacuum Vessel* 34 • Wireframe showing tesselation

## *HPS ECal*

- Will want to have the geometry definable from the compact.xml in order to have it accessible from the reconstruction.
- However, can also implement simply using the CAD model to get started and as proof-ofprinciple.

# *HPS ECal*

- CAD Model from Marco Oriunno.
- Translated to GDML by N. Graf.
	- not yet a sensitive detector (but could be made so)

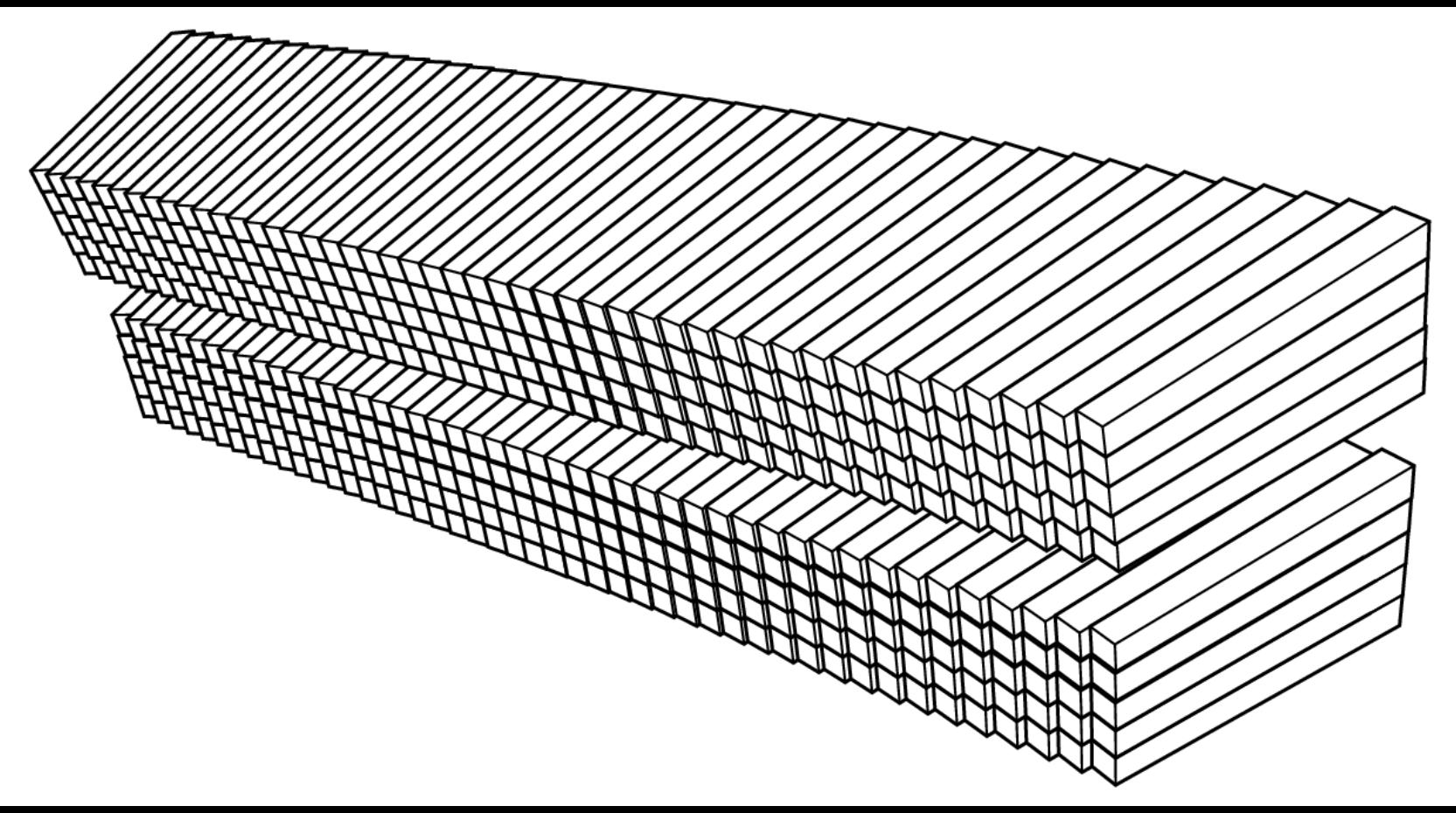

36

## *HPS ECal*

- CAD Model from Marco Oriunno.
- Translated to GDML by N. Graf.

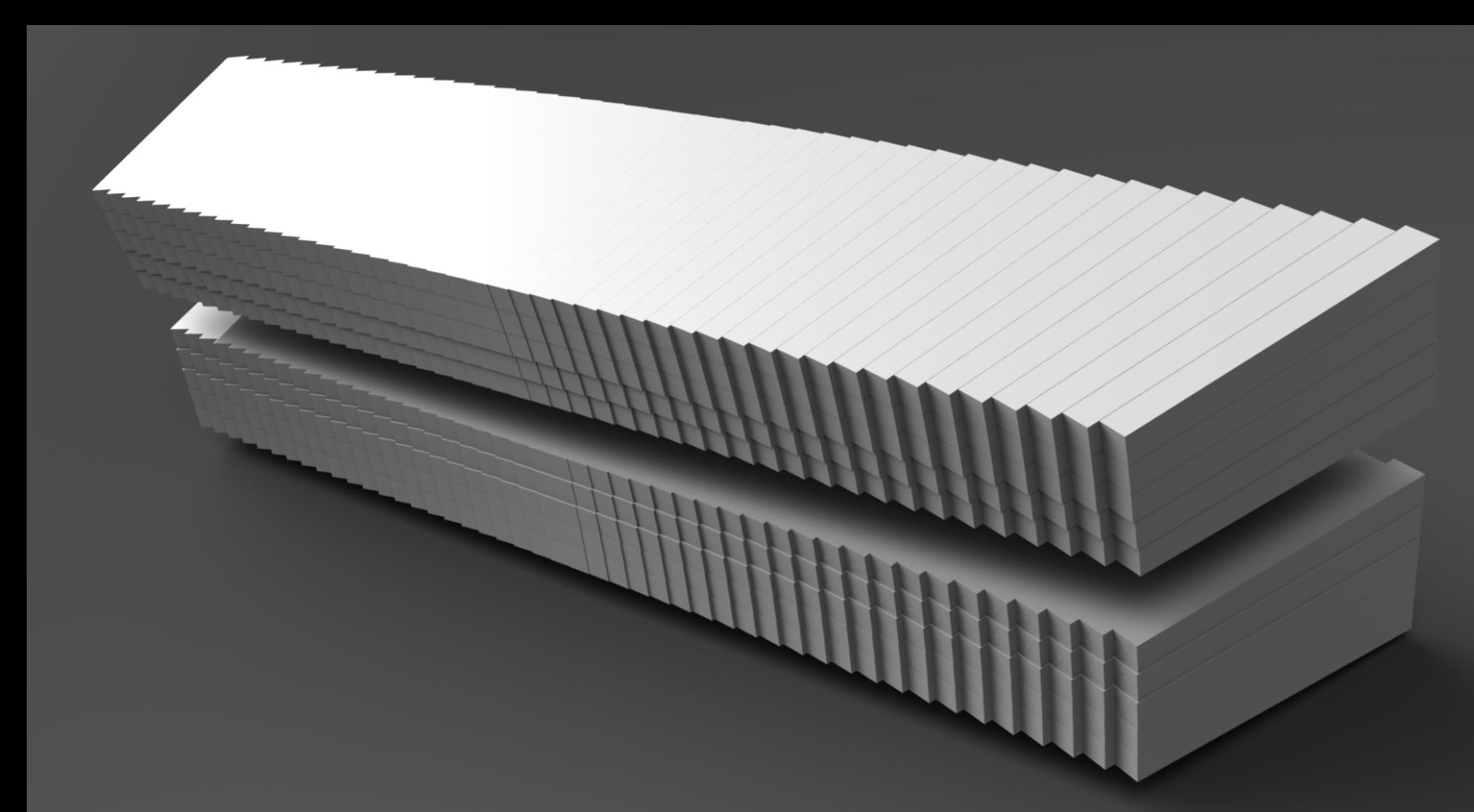

# *HPS ECal Response*

- Default Sensitive Detector response for calorimeters is to simply record energy deposition, time and MC particle information.
- Hans Wenzel also implemented scintillation and Cherenkov light deposition within slic/lcsim for studies of total absorption, dual-readout crystal calorimetry.
	- simple accumulation of energy deposit in crystal
- Currently implementing full optical photon ray tracing within crystal and propagation to sensitive detector.

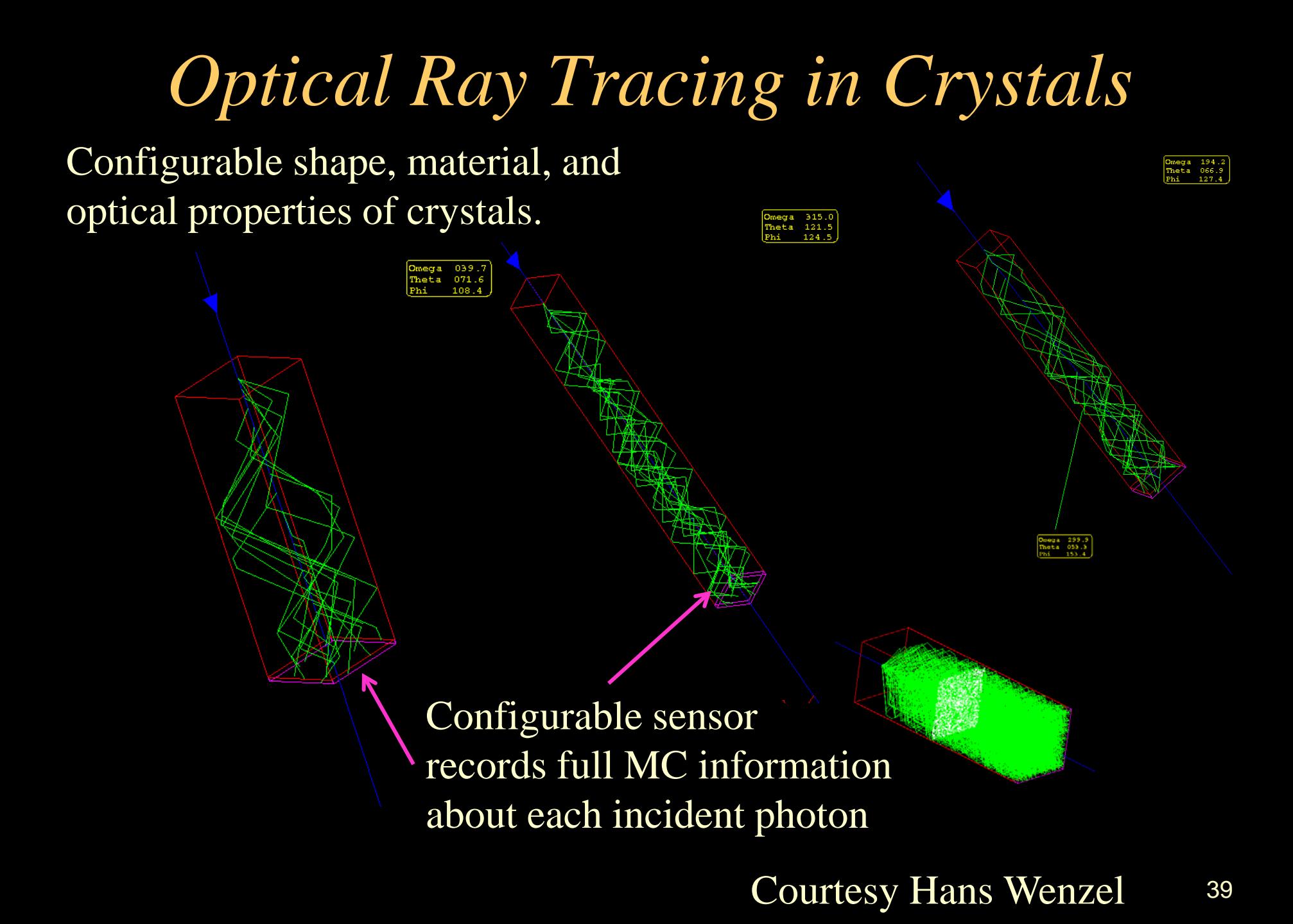

# *HPS ECal & Muon System Todo*

- Implement geometry description of crystal array, plus wrapping, support, etc. into compact.xml and GeomConverter.
	- Need some input on level of detail of simulation.
		- Is simple  $\Sigma$  dE good enough?
		- Is simple  $\Sigma$  (scint + Cherenkov) good enough?
		- Do we need full optical definition and ray tracing?
		- How detailed do we need to model the readout sensor?
- Ignorant of latest muon system geometry or readout.
	- Is current calorimeter support sufficient?

# *Beamline, Magnets and Supports Todo*

- Is CAD to Geant solution usable?
	- Memory and time requirements on slic.
- If not, what level of simplification can be achieved automatically? What level requires manual intervention?
- Is a magnetic field map available for the experimental region?
	- What level of accuracy is required?

# *Reconstruction/Analysis Overview*

- Java based reconstruction and analysis package
	- Runs standalone or inside Java Analysis Studio (JAS)
	- Fast  $MC \rightarrow S$  meared tracks and calorimetry clusters
	- Full Event Reconstruction
		- Beam background overlays at detector hit level, including time offsets.
		- detector readout digitization (CCD pixels, Si  $\mu$ -strips, TPC pad hits)
		- *ab initio* track finding and fitting for ~arbitrary geometries
		- multiple calorimeter clustering algorithms
		- Individual Particle reconstruction (cluster-track association)
	- Analysis Tools (including WIRED event display)
	- Physics Tools (Jet Finding, Vertex Finding, Flavor Tagging)
- Write once run, run anywhere
	- Exact same libraries run on all platforms (Windows, Mac, Linux(es), Grid) using the Java Virtual Machine.

# *Tracking*

- Analytic covariance matrices available for fast MC smearing for each detector.
- Track "cheater" available for studies of full detector simulation events. Assigns hits on basis of MC parentage.
- Ab initio track finding packages.
- Is fitting code incorporating multiple scattering and energy loss via weight matrix or Kalman Filter desirable?

## *Tracking Detector Readout*

- Hits in Trackers record full MC information.
- Module tiling and signal digitization is deferred to analysis stage.

– Used to rapidly study many possible solutions.

- Fully-featured package to convert MC hits in silicon to pixel hits. Fully configurable at runtime. MC Hits $\rightarrow$  Pixel ID & ADC $\rightarrow$  Clusters $\rightarrow$  Hits (x  $\pm$   $\delta$ x)
- Can correctly study occupancies, overlaps, ghost hits, etc.

#### *Calorimeter Reconstruction*

- MC  $\rightarrow$  ADC, time + channel ID  $\rightarrow$  energy in cell
	- Depends on how complicated the response simulation needs to be.
	- Can get started with existing simulation change and improve as needed.
- CalorimeterHits  $\rightarrow$  Cluster (energy + position)
	- Existing clustering algorithms most likely usable as-is.
	- New algorithms can be implemented as needed
- Track-shower association likely trivial compared to ILC or CLIC PFA.

## *Java Analysis Studio (JAS)*

- Integrated Development Environment (editor, compiler)
- Cross-platform physics analysis environment with iterative, event-based analysis model
	- quick development, debugging, ad hoc analysis
	- additional functionality with plugins
- Dynamically load / unload Java analysis drivers
	- Supports distributed computing.
- Plotting and fitting and analysis (cuts, scripting) engine
	- 1D, 2D histograms, clouds, profiles, dynamic scaling, cuts
	- high-quality output to vector or raster formats
- Integrated event browser and event display

## *JAS editor/compiler*

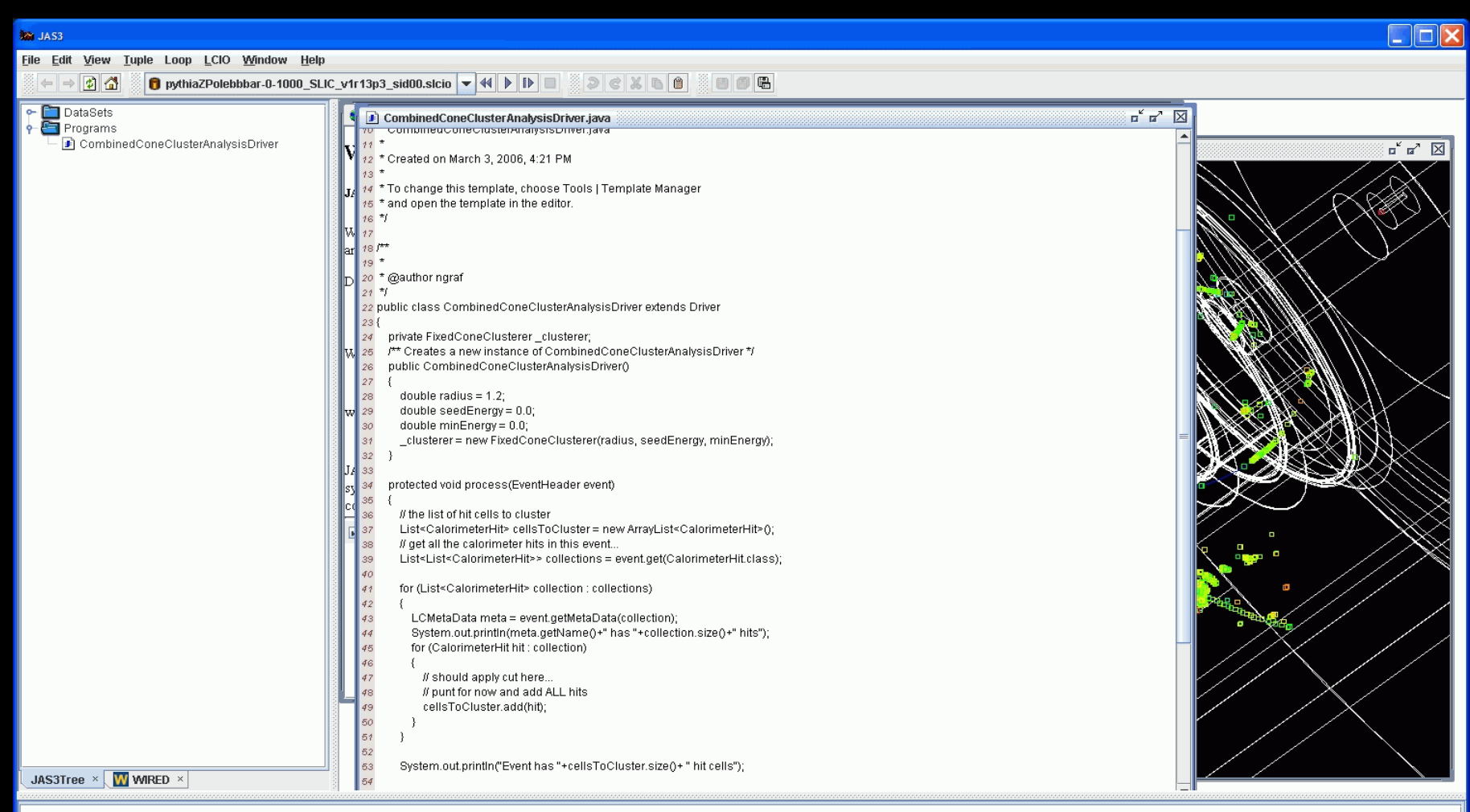

9:23:33 PM ---------- compile successful

#### *JAS event browser*

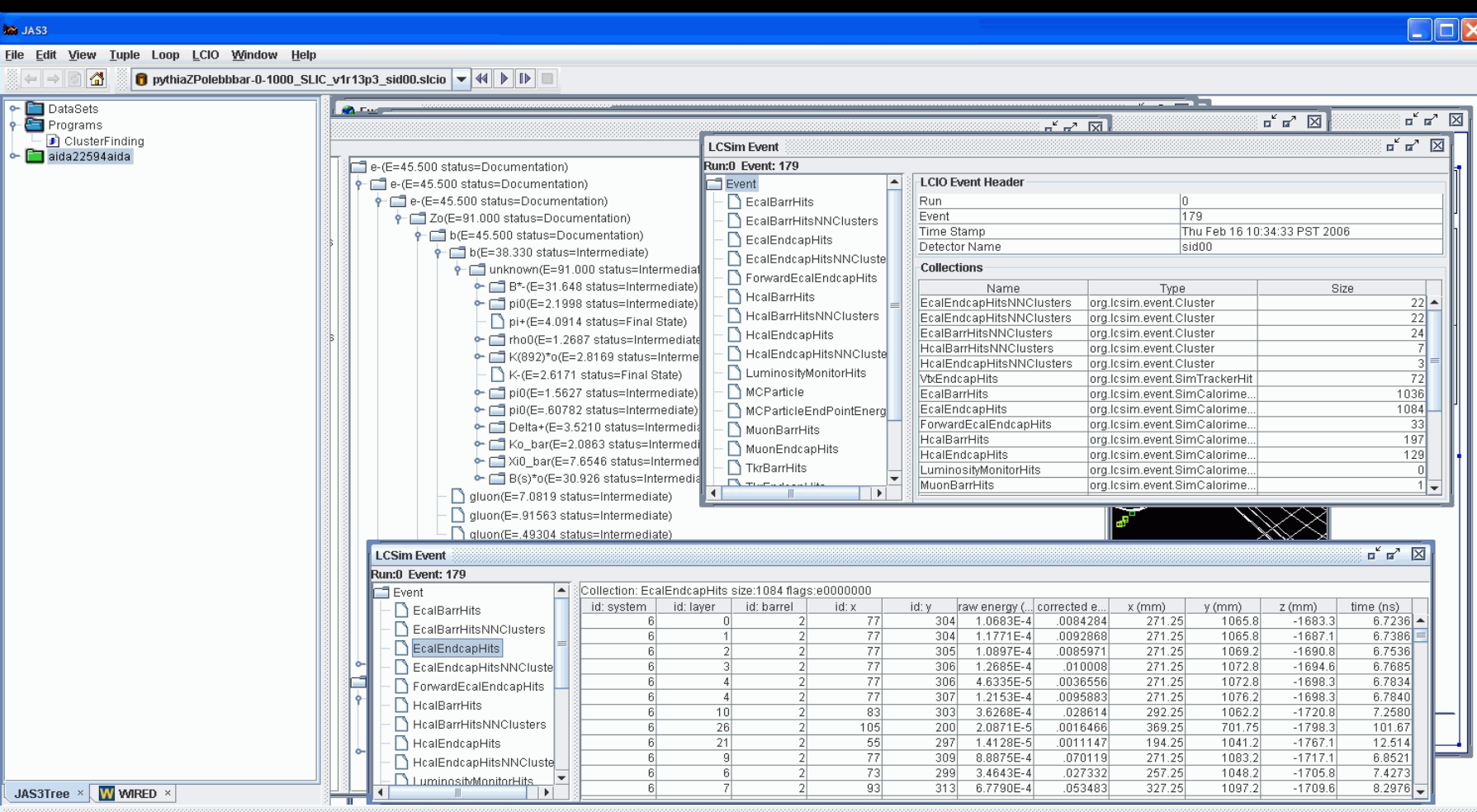

9:28:04 PM ---------- compile successful

# *JAS histogramming/ fitting*

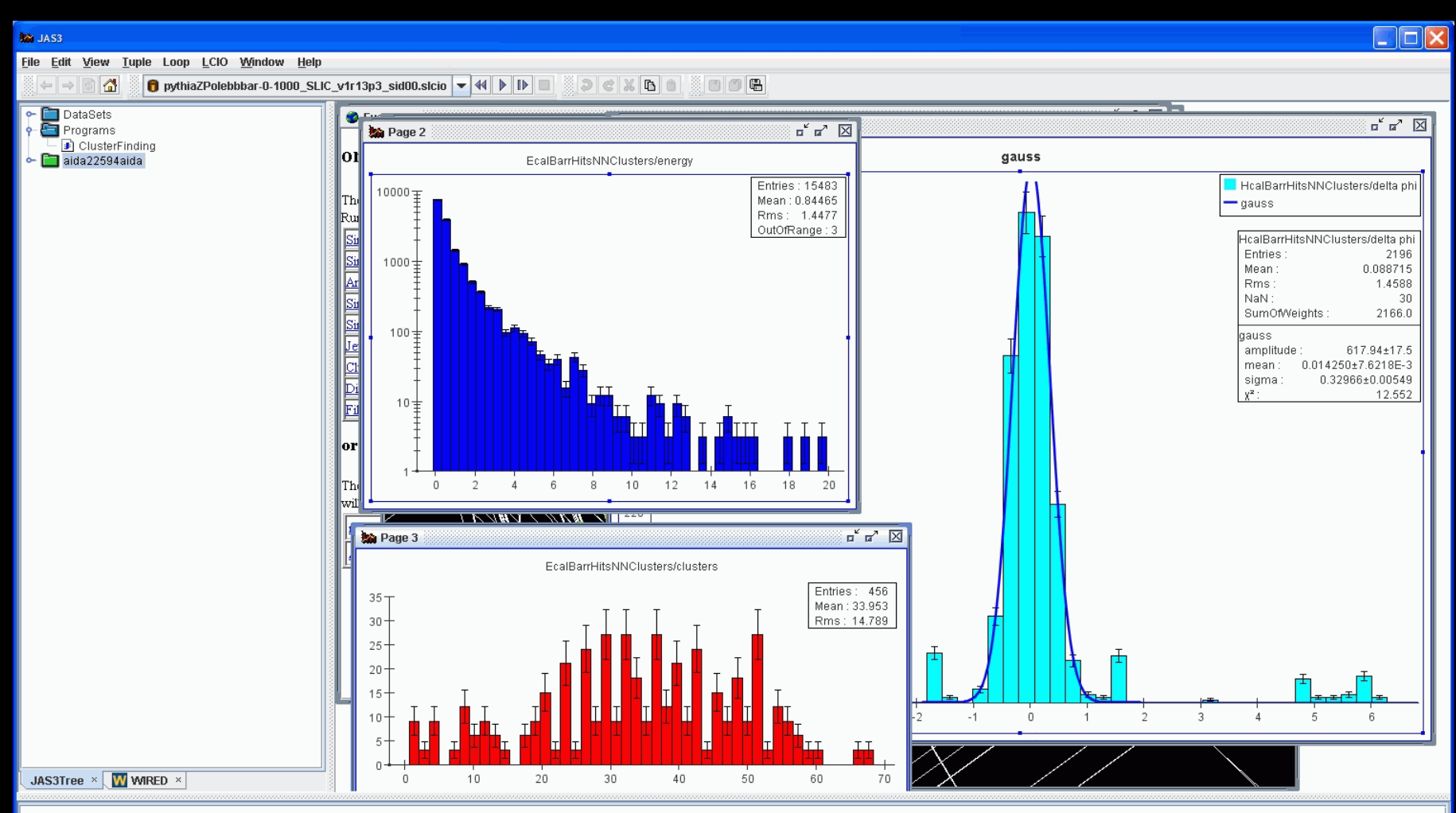

9:28:04 PM ---------- compile successful

#### *Wired LCD Event Display*

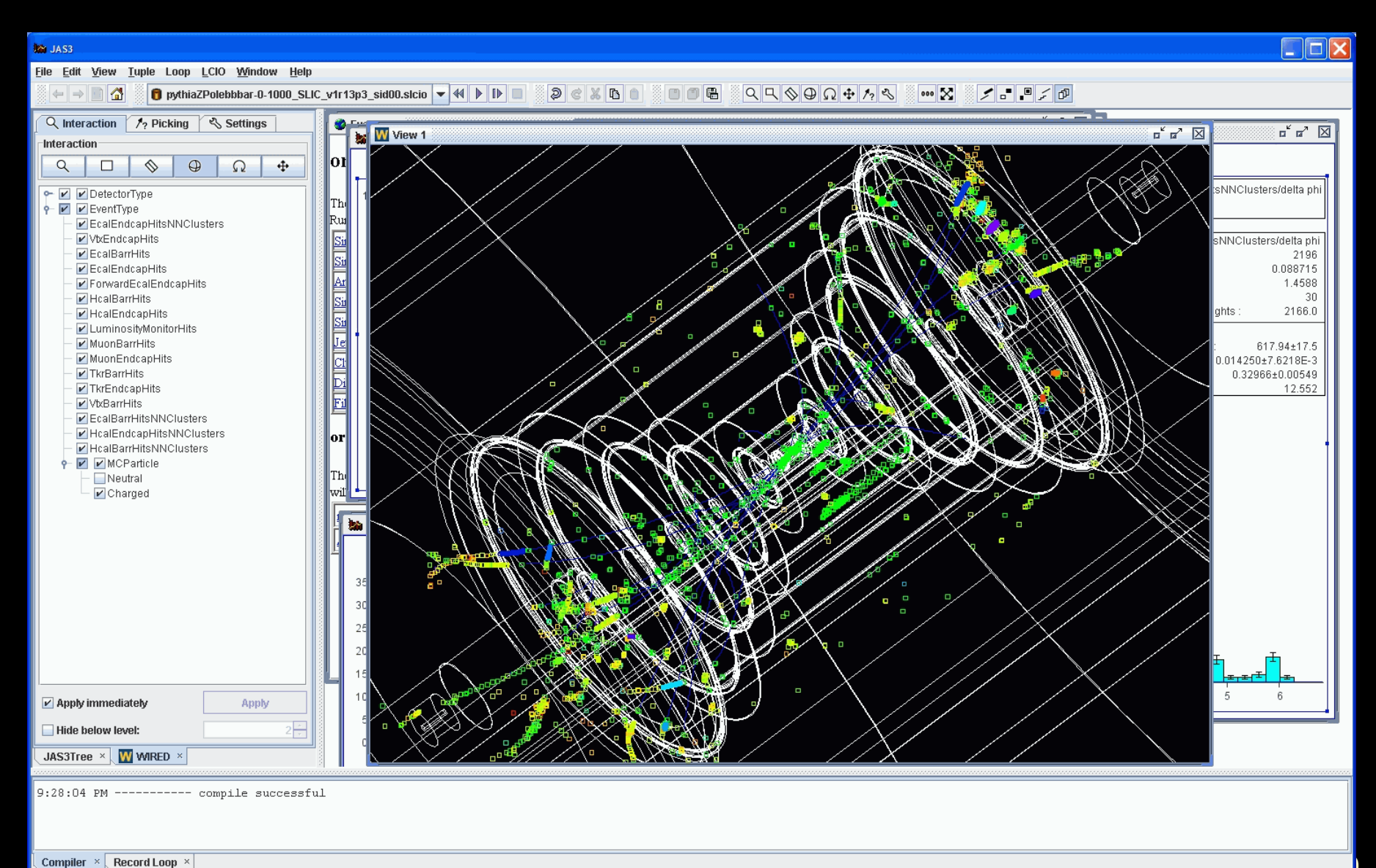

37.8/51.2MB

#### *JAS/Wired online*

- Many components used by Babar and Fermi for online monitoring and data QA.
- Could be straightforwardly adopted for HPS needs.
- Tightly integrated system of sim/reco/online has many benefits.

## *Validated*

- This suite of software tools provides:
	- Physics event generation & bindings to most legacy generators through the stdhep format.
	- Full detector response simulation using precompiled binaries & runtime geometry definition (no coding!).
	- Full detector digitization (x-talk, noise, diffusion, etc.)
	- Hit-level overlay of arbitrary background events.
	- Access to other LCIO-compliant software frameworks.
	- Full ab-initio event reconstruction and analysis suites.
	- Tested on hundreds of millions of events.
- "From zero to analysis in 15 minutes."

# *Using root*

- Can analyze output AIDA files using RAIDA. – non-official root binding to AIDA
- Can analyze output LCIO files two ways:
	- Using root LCIO Dictionary
	- Using rlcio files, LCIO event data model written as root files
		- output files are larger
		- read times are longer
- Roll your own
	- write out native root files yourself.
		- neither recommended nor supported!

#### *User base*

- ILC physics and detector community – primarily US and UK members of SiD
- CLIC physics and detector community – CERN-based SiD' studies
- MuC physics and detector community – FNAL-based
- **JLAB** heavy-photon search proposals
	- HPS?
	- DarkLight?
- FNAL dual-readout crystal calorimetry R&D group

## *Simulation Summary*

- ALCPG sim/reco supports an ambitious international detector simulation effort. Goal is flexibility and interoperability.
- Provides a complete and flexible detector simulation package capable of simulating arbitrarily complex detectors with runtime detector description.
- Reconstruction & analysis framework was used to characterize the Silicon Detector and was essential to that concept's successful validation in the LOI process.
- LCIO provides interoperability with tools developed in other regions (e.g. jet flavor tagging (LCFI), particle flow (Pandora)), other languages (FORTRAN, java, C++, python) and other analysis frameworks (e.g. Marlin, root).

# *Additional Information*

- Wiki <http://confluence.slac.stanford.edu/display/ilc/Home>
- lesim.org http://www.lesim.org
- ILC Forum [http://forum.linearcollider.org](http://forum.linearcollider.org/)
- LCIO [http://lcio.desy.de](http://lcio.desy.de/)
- SLIC <http://www.lcsim.org/software/slic>
- LCDD <http://www.lcsim.org/software/lcdd>
- JAS3 <http://jas.freehep.org/jas3>
- AIDA [http://aida.freehep.org](http://aida.freehep.org/)
- WIRED [http://wired.freehep.org](http://wired.freehep.org/)